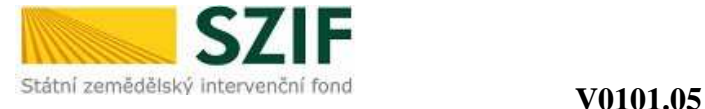

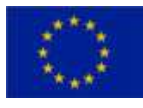

# **Instruktážní list k vypln**ě**ní formulá**ř**e Žádosti o proplacení výdaj**ů

# **Žádost o proplacení výdaj**ů **– strana A1 a A2 (spole**č**né strany pro všechna opat**ř**ení/podopat**ř**ení/zám**ě**ry PRV)**

**Registra**č**ní** č**íslo žádosti:**  uvedete registrační číslo Žádosti o dotaci **Kone**č**ná/zálohová/pr**ů**b**ě**žná<sup>1</sup> platba:**  označíte křížkem, o jaký druh platby se jedná

# **A. Identifikace p**ř**íjemce dotace**

# **P**ř**íjemce dotace (FO/PO):**

FO uvede titul před jménem, jméno a příjmení, titul za jménem

PO uvede název právnické osoby dle platného výpisu z OR nebo jiného osvědčení právního statutu **I**Č**/DI**Č**/R**Č**:** 

uvedete přidělené identifikační číslo dle platného výpisu z OR nebo jiného osvědčení právního statutu (pokud není přiděleno, nevyplňovat);

uvedete přidělené daňové číslo dle osvědčení o registraci daňového subjektu (pokud není přiděleno, nevyplňovat);

rodné číslo uvede pouze FO nepodnikající

# **Adresa p**ř**íjemce dotace, tel., e-mail:**

FO uvede adresu trvalého bydliště (dle platného výpisu z OR nebo jiného osvědčení právního statutu), tel., e-mail

PO uvede sídlo firmy (dle platného výpisu z OR nebo jiného osvědčení právního statutu), tel.,e-mail Č**íslo bankovního ú**č**tu**:

uvedete číslo samostatného účtu/ podúčtu, na který bude provedena platba dotace, včetně kódu banky. V případě nekorunového bankovního účtu uvedete číslo bankovního účtu ve tvaru IBAN.

#### **Název projektu:**

uvedete název projektu z Dohody o poskytnutí dotace

#### **Název fondu:**

Nevyplňujete

#### Č**íslo prioritní osy:**

uvedete číslo prioritní osy, v rámci které je projekt realizován

#### Č**íslo skupiny opat**ř**ení:**

uvedete číslo skupiny opatření, v rámci které je projekt realizován

# Č**íslo opat**ř**ení:**

uvedete číslo opatření, v rámci kterého je projekt realizován

#### Č**íslo podopat**ř**ení:**

uvedete číslo podopatření, v rámci kterého je projekt realizován

# **Název opat**ř**ení resp. podopat**ř**ení:**

uvedete název opatření resp. podopatření, v rámci kterého je projekt realizován

# **Místo realizace projektu (ulice,** č**.p./**č**.o., PS**Č**, obec):**

v případě více míst realizace projektu uvedete druhé resp. další místa realizace na samostatný list resp. listy Žádosti o proplacení výdajů (strana 1.), ve kterých budete vyplňovat pouze pole "Místo realizace projektu (ulice, č.p./č.o., PSČ, obec)".

<sup>1&</sup>lt;br>Průběžná platba – pouze obce a svazky obcí v opatření III.2.1, III.2.2.

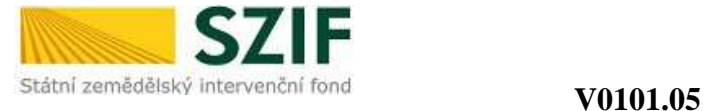

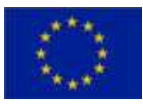

# **B. P**ř**ehled o výdajích projektu**

**1. Celkové výdaje na projekt v K**č**:** vyplníte údaj o (sloupec 4 "∑ *finan*č*ních prost*ř*edk*ů *dosud proplacených na projekt"* se nevyplňuje)

- celkových výdajích projektu v Kč z Dohody o poskytnutí dotace nebo Dodatku k Dohodě (sloupec 2 *"Rozpo*č*et dle Dohody o poskytnutí dotace"*),
- celkových výdajích projektu v Kč dle skutečnosti pro daný projekt (sloupec 3 *"Rozpo*č*et dle skute*č*nosti"*),
- celkových výdajích projektu v Kč dle skutečnosti pro danou Žádost o proplacení (sloupec 5 *"Rozpo*č*et vztahující se k této žádosti"*) – v případě průběžného financování uvedete částku vztaženou k dílčí platbě (tzn. průběžné nebo konečné); u ostatních plateb se částka v tomto sloupci rovná částce ve sloupci 3

**2. Celkové výdaje, na které může být poskytnuta dotace v Kč :** vyplníte údaj o (sloupec 4 "∑ *finan*č*ních prost*ř*edk*ů *dosud proplacených na projekt"* se nevyplňuje)

- celkových výdajích, na které může být poskytnuta dotace v Kč z Dohody o poskytnutí dotace nebo Dodatku k Dohodě (sloupec 2 *"Rozpo*č*et dle Dohody o poskytnutí dotace"*),
- celkových výdajích, na které může být poskytnuta dotace v Kč dle skutečnosti pro daný projekt (sloupec 3 *"Rozpo*č*et dle skute*č*nosti"*) – minimální resp. maximální částka celkových výdajů, na které může být poskytnuta dotace, musí být v souladu s ustanovením Části B Pravidel pro žadatele,
- celkových výdajích, na které může být poskytnuta dotace v Kč pro danou Žádost o proplacení (sloupec 5 *"Rozpo*č*et vztahující se k této žádosti"*) - v případě průběžného financování uvedete částku vztaženou k dílčí platbě (tzn. průběžné nebo konečné); u ostatních plateb se částka v tomto sloupci rovná částce ve sloupci 3
- **3. Výdaje, ze kterých je stanovena dotace, v K**č**:** vyplníte údaj o (sloupec 4 "∑ *finan*č*ních prost*ř*edk*ů *dosud proplacených na projekt"* se nevyplňuje)
	- výdajích, ze kterých je stanovena dotace, v Kč z Dohody o poskytnutí dotace nebo Dodatku k Dohodě (sloupec 2 *"Rozpo*č*et dle Dohody o poskytnutí dotace"*),
	- výdajích, ze kterých je stanovena dotace, v Kč dle skutečnosti pro daný projekt (sloupec 3 *"Rozpo*č*et dle skute*č*nosti"*),
	- výdajích, ze kterých je stanovena dotace, v Kč dle skutečnosti pro danou Žádost o proplacení (sloupec 5 *"Rozpo*č*et vztahující se k této žádosti"*) – v případě průběžného financování uvedete částku vztaženou k dílčí platbě (tzn. průběžné nebo konečné); u ostatních plateb se částka v tomto sloupci rovná částce ve sloupci 3

# **4. Dotace v K**č**:** vyplníte údaj o

- výši dotace v Kč z Dohody o poskytnutí dotace nebo Dodatku k Dohodě (sloupec 2 "Rozpočet *dle Dohody o poskytnutí dotace"*),
- výši dotace v Kč dle skutečnosti pro daný projekt (sloupec 3 *"Rozpo*č*et dle skute*č*nosti"*)
- výši dotace v Kč, která již byla skutečně proplacena na Váš bankovní účet (sloupec 4 "∑ *finan*č*ních prost*ř*edk*ů *dosud proplacených na projekt"*) – jedná se o částku poskytnuté zálohové nebo průběžné platby,
- výši dotace v Kč dle skutečnosti pro danou Žádost o proplacení (sloupec 5 *"Rozpo*č*et vztahující se k této žádosti"*) - v případě opatření I.3.2 ke konečné platbě (tj. k druhé splátce dotace) a v případě průběžného financování uvedete částku vztaženou k dílčí platbě (tzn. průběžné nebo konečné); u ostatních plateb se částka v tomto sloupci rovná částce ve sloupci 3

# *Poznámka k pr*ů*b*ě*žnému financování:*

v případě, že požadovaná průběžná platba nebyla v souladu s Částí B Pravidel pro žadatele proplacena (byla uložena sankce), vyplníte při konečné platbě do sloupce 5 *Rozpo*č*et vztahující se k této žádosti*  částky rovnající se částkám ve sloupci 3 *Rozpo*č*et dle skute*č*nosti,* tzn. celkové částky pro daný projekt bez ohledu na průběžnou platbu, kterou jste již nárokoval/a (do sloupce 4 "∑ *finan*č*ních prost*ř*edk*ů *dosud proplacených na projekt"* uvedete v tomto případě nulovou částku). V oddíle D. *Soupisky* 

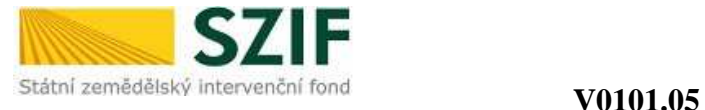

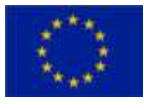

*ú*č*etních/da*ň*ových doklad*ů *k výdaj*ů*m, ze kterých je stanovena dotace* v tomto případě uvedete do jednotlivých polí údaje vztahující se pouze k výdajům konečné (tj. druhé) platby.

# **C. Poskytnuté pr**ů**b**ě**žné/zálohové platby**

#### Č**íslo žádosti poskytnutí pr**ů**b**ě**žné/zálohové platby:**

uvedete registrační číslo Žádosti o proplacení výdajů průběžné platby (v případě průběžného financování),

uvedete registrační číslo Žádosti o dotaci (v případě zálohové platby)

#### **Platba uhrazena dne: :**

uvedete datum obdržení finančních prostředků na Váš bankovní účet

#### Č**ástka v K**č**:**

ٔ<br>ا

uvedete částku skutečně proplacené dotace v Kč

# **D. Soupisky ú**č**etních/da**ň**ových doklad**ů **k výdaj**ů**m, ze kterých je stanovena dotace**

#### **Po**č**et Soupisek:**

uvedete celkový počet předložených Soupisek účetních/daňových dokladů k výdajům, ze kterých je stanovena dotace k dané Žádosti o proplacení

#### **Po**č**et ú**č**etních doklad**ů**:**

uvedete celkový počet účetních/daňových dokladů za všechny předložené Soupisky účetních/daňových dokladů k výdajům, ze kterých je stanovena dotace k dané Žádosti o proplacení

# **Celková** č**ástka výdaj**ů**, ze kterých je stanovena dotace v K**č**:**

uvedete částku výdajů, ze kterých je stanovena dotace v Kč za všechny předložené Soupisky účetních/daňových dokladů k výdajům, ze kterých je stanovena dotace (částka se rovná částce uvedené v tabulce B. Přehled o výdajích projektu, řádek 3, sloupec 5)

# **E. Termíny**

# **Datum podpisu Dohody o poskytnutí dotace:**

uvedete skutečné datum podpisu Dohody o poskytnutí dotace

#### **Maximální doba realizace projektu do:**

uvedete termín, do kterého je možné nejdéle realizovat projekt a provést úhradu výdajů, na které je požadována dotace, v souladu s ustanovením platných Pravidel pro žadatele a uzavřené Dohody o poskytnutí dotace

#### **Datum p**ř**edložení Žádosti o proplacení dle Dohody o poskytnutí dotace:**

uvedete datum předložení Žádosti o proplacení výdajů z Dohody o poskytnutí dotace nebo Dodatku k Dohodě (jedná se o smluvní termín, který se nemusí shodovat se skutečným termínem předložení Žádosti o proplacení); v případě průběžné Žádosti o proplacení toto pole nevyplňujete

#### **F. Seznam p**ř**edložené dokumentace:**

vyplníte v souladu s Částí B Pravidel (povinné přílohy k Žádosti o proplacení výdajů)

V případě **opat**ř**ení IV.1.2. Realizace místní rozvojové strategie (SPL)** se příslušné položky seznamu předložené dokumentace (tj. povinné přílohy) zobrazí po výběru hlavního opatření na straně A3 žádosti.

Do počtu listů se započítávají všechny přílohy daného dokumentu (např. dodací listy a položkové rozpočty k daňovému dokladu apod.); v případě dokumentace k zadávacímu řízení lze uvést buď počet listů anebo počet složek předávané dokumentace.

# **P**ř**íjemce dotace/RO SZIF:**

uvedete místo a datum, kde a kdy jste Žádost o proplacení vyhotovil/vyhotovila.

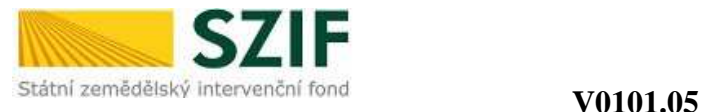

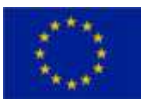

# **Žádost o proplacení výdaj**ů **– strana A3 (platí pouze pro opat**ř**ení IV.1.2. Realizace místní rozvojové strategie (SPL))**

# **Údaje o MAS**

ٔ<br>ا

**Název MAS:** nevyplňujete, zobrazí se automaticky po výběru registračního čísla MAS **Registra**č**ní** č**íslo MAS:**  ze seznamu vyberete příslušné registrační číslo MAS **I**Č **MAS:**  nevyplňujete, zobrazí se automaticky po výběru registračního čísla MAS **Název SPL:**  nevyplňujete, zobrazí se automaticky po výběru registračního čísla MAS

# **Údaje o Fichi**

Č**íslo:**  uvedete číslo Fiche (1., 2., 3., …), v rámci které podáváte Žádost o proplacení **Název:**  uvedete název Fiche, v rámci které podáváte Žádost o proplacení **Fiche zakládá ve**ř**ejnou podporu:**  označíte křížkem, zda-li Fiche zakládá či nezakládá veřejnou podporu

# **HLAVNÍ OPAT**Ř**ENÍ**:

Č**íslo:**  ze seznamu vyberete číselné označení hlavního opatření uvedeného v příslušné Fichi **Název:**  nevyplňujete, zobrazí se automaticky po výběru hlavního opatření

# **VEDLEJŠÍ OPAT**Ř**ENÍ 1**

Č**íslo:**  ze seznamu vyberete číselné označení vedlejšího opatření 1 uvedeného v příslušné Fichi **Název:** 

nevyplňujete, zobrazí se automaticky po výběru vedlejšího opatření 1

# **VEDLEJŠÍ OPAT**Ř**ENÍ 2**

Č**íslo:**  ze seznamu vyberete číselné označení vedlejšího opatření 2 uvedeného v příslušné Fichi **Název:** 

nevyplňujete, zobrazí se automaticky po výběru vedlejšího opatření 2

# **Potvrzuji, že byla provedena kontrola úplnosti p**ř**edkládané Žádosti o proplacení:**

nevyplňujete, vyplní zástupce MAS po provedené kontrole Vaší Žádosti o proplacení včetně příloh před předložením žádosti na příslušném RO SZIF

# **P**ř**íjemce dotace/RO SZIF:**

uvedete místo a datum, kde a kdy jste Žádost o proplacení vyhotovil/vyhotovila.

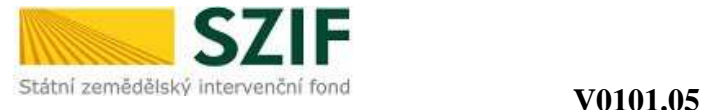

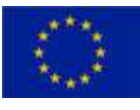

# **Žádost o proplacení výdaj**ů **– strana B**

# **Indikátory pro vyhodnocování Programu rozvoje venkova** Č**R na období 2007-2013**

**Verze pro p**ř**íjemce dotace, který vede da**ň**ovou evidenci (B1)/Verze pro p**ř**íjemce dotace, který vede ú**č**etnictví v plném rozsahu (B2)/ Verze pro p**ř**íjemce dotace, který vede ú**č**etnictví ve zjednodušeném rozsahu (B3):** 

do tabulek uvedete hodnoty jednotlivých ukazatelů za **poslední uzav**ř**ený ú**č**etní rok** bezprostředně předcházející roku podání Žádosti o proplacení výdajů a **za p**ř**edposlední uzav**ř**ený ú**č**etní rok** bezprostředně předcházející roku podání Žádosti o proplacení výdajů (tzn., že uvedete údaje za dva uzavřené účetní roky). Jedná se o výchozí hodnoty, které jsou podkladem k prokázání povinného monitorovacího indikátoru "zvýšení přidané hodnoty podpořeného podniku", který bude sledován po dobu pěti let od proplacení projektu v souladu s Částí B Pravidel. Je-li žadatelem sdružení, vyplní stranu B Žádosti o proplacení všichni jeho účastníci.

Vyplňujete pro opatření:

- **I.1.1.** Modernizace zemědělských podniků
- **I.1.2.** Investice do lesů (v případě podopatření I.1.2.1. a I.1.2.3. vyplňuje pouze příjemce dotace právnická osoba, či fyzická osoba podnikající)
- **I.1.3.** Přidávání hodnoty zemědělským a potravinářským produktům
- **I.3.2.** Zahájení činnosti mladých zemědělců
- **I.3.4.** Využívání poradenských služeb
- **III.1.1.** Diverzifikace činností nezemědělské povahy
- **III.1.2.** Podpora zakládání podniků a jejich rozvoje
- **III.1.3.** Podpora cestovního ruchu
- **IV.1.2.** Realizace místní rozvojové strategie

#### **P**ř**íjemce dotace/RO SZIF:**

uvedete místo a datum, kde a kdy jste Žádost o proplacení vyhotovil/vyhotovila.

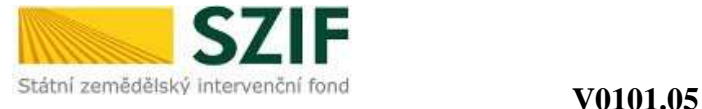

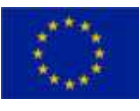

# **Žádost o proplacení výdaj**ů **– strana C**

# **Indikátory pro vyhodnocování Programu rozvoje venkova** Č**R na období 2007-2013**

*Strana C 1 pro opat*ř*ení I.1.1. Modernizace zem*ě*d*ě*lských podnik*ů

# *Prokázání vzniku nov*ě *vytvo*ř*ených pracovních míst v rámci realizace projektu*

*Platí pouze pro p*ř*íjemce dotace v opat*ř*ení IV.1.2* 

*Ozna*č*íte k*ř*ížkem, podle jakého režimu jste se rozhodl/a prokazovat vznik nov*ě *vytvo*ř*ených pracovních míst.* 

*Tuto* č*ást vyplníte pouze v p*ř*ípad*ě*, že jste za ú*č*elem bodového zisku deklaroval/a v projektu vytvo*ř*ení nových pracovních míst.*

# **Typ zem**ě**d**ě**lství**

označíte křížkem, v jakém typu zemědělství hospodaříte

# **Sektorové zam**ěř**ení projektu**

uvedete sektorové zaměření Vašeho podniku – křížkem označíte pouze jeden údaj

# **Typ racionalizace výroby**

# **Nová technologie**

vyplníte počet nově zavedených technologií v důsledku podpory z PRV. Za novou technologii považujeme:

- 1) Technologii, kterou dosud žadatel neměl *nebo*
- 2) Technologii, která přispěla ke změně postupů produkce *nebo*
- 3) Technologie, která vedla k zavedení nového produktu (definice viz dále).
- V případě, že projekt nevedl k zavedení nových technologií, uvedete "0".

# **Nový produkt**

vyplníte počet nově zavedených produktů v důsledku podpory z PRV. Za nový produkt považujeme:

- 1) Změnu vlastností původního produktu (například zvýšením jeho kvality) *nebo*
- 2) Vyšší stupeň zpracování původního produktu *nebo*
- 3) Zavedení výroby nového produktu.
- V případě, že projekt nevedl k zavedení nových produktů, uvedete "0".

# **P**ř**íjemce dotace/RO SZIF:**

uvedete místo a datum, kde a kdy jste Žádost o proplacení vyhotovil/vyhotovila.

Předloženou Žádost o proplacení výdajů podepisujete po jejím zaregistrování před pracovníkem RO SZIF osobně (v případě právnických osob pak prostřednictvím jejich statutárního orgánu v souladu se stanoveným způsobem pro právoplatné jednání a podepisování za právnickou osobu v souladu s platným výpisem z OR nebo jiného osvědčení právního statutu). Pokud nebyla žádost podepsána před pracovníkem RO SZIF osobně, musí být podpis úředně ověřen.

*Strana C 1 pro opat*ř*ení I.1.2. Investice do les*ů

# *Prokázání vzniku nov*ě *vytvo*ř*ených pracovních míst v rámci realizace projektu*

# *Platí pouze pro p*ř*íjemce dotace v opat*ř*ení IV.1.2*

*Ozna*č*íte k*ř*ížkem, podle jakého režimu jste se rozhodl/a prokazovat vznik nov*ě *vytvo*ř*ených pracovních míst.* 

*Tuto* č*ást vyplníte pouze v p*ř*ípad*ě*, že jste za ú*č*elem bodového zisku deklaroval/a v projektu vytvo*ř*ení nových pracovních míst.*

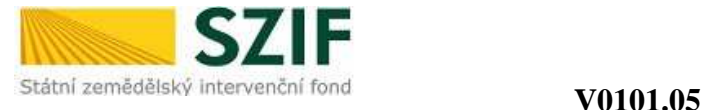

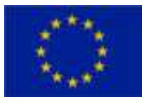

# **Pouze pro podopat**ř**ení I.1.2.1. Lesnická technika**

# **P**ř**íjemce dotace podává v daném kalendá**ř**ním roce první Žádost o proplacení:**

označíte křížkem, zda podáváte v daném kalendářním roce první Žádost o proplacení na podopatření I.1.2.1. V případě, že jste v rámci daného roku Žádost o proplacení na podopatření I.1.2.1 již podali, necháte pole nezaškrtnuté.

## **Pouze pro podopat**ř**ení I.1.2.2. Technické vybavení provozoven**

#### **Prokázání vzniku nov**ě **vytvo**ř**ených pracovních míst v rámci realizace projektu:**

označíte křížkem, podle jakého režimu jste se rozhodl/a prokazovat vznik nově vytvořených pracovních míst.

Tuto část vyplníte pouze v případě, že jste za účelem bodového zisku deklaroval/a v projektu vytvoření nových pracovních míst.

#### **Typ zem**ě**d**ě**lství**

označíte křížkem, v jakém typu zemědělství hospodaříte (pokud nepodnikáte v zemědělství, ponecháte nevyplněné).

# **Pouze pro podopat**ř**ení I.1.2.1 a I.1.2.2**

#### **Nová technologie**

vyplníte počet nově zavedených technologií v důsledku podpory z PRV. Za novou technologii považujeme:

1) Technologii, kterou dosud žadatel neměl *nebo*

- 2) Technologii, která přispěla ke změně postupů produkce *nebo*
- 3) Technologie, která vedla k zavedení nového produktu (definice viz dále).
- V případě, že projekt nevedl k zavedení nových technologií, uvedete "0".

## **Nový produkt**

vyplníte počet nově zavedených produktů v důsledku podpory z PRV. Za nový produkt považujeme:

- 1) Změnu vlastností původního produktu (například zvýšením jeho kvality) *nebo*
- 2) Vyšší stupeň zpracování původního produktu *nebo*
- 3) Zavedení výroby nového produktu.
- V případě, že projekt nevedl k zavedení nových produktů, uvedete "0".

# **Pouze pro podopat**ř**ení I.1.2.3. Lesnická infrastruktura**

#### *Platí pouze pro p*ř*íjemce dotace v opat*ř*ení IV.1.2 Velikost podniku*

 *Ozna*č*íte k*ř*ížkem typ podniku – vyberete pouze jeden údaj.* 

*Za mikro/malý podnik se považuje podnik s 1-9/10-49 zam*ě*stnanci a ro*č*ním obratem, p*ř*ípadn*ě *celkovou ro*č*ní bilan*č*ní sumou do 2/10 mil. EUR, za st*ř*ední podnik se považuje podnik s 50-249 zam*ě*stnanci a ro*č*ním obratem do 50 mil. EUR, p*ř*ípadn*ě *celkovou ro*č*ní bilan*č*ní sumou do 43 mil. EUR, za st*ř*edn*ě *velký podnik se považuje podnik s 250 - 749 zam*ě*stnanci nebo ro*č*ním obratem do 200 mil. EUR.*

# **Pro zám**ě**r a) Výstavba, modernizace, rekonstrukce a celkové opravy lesních cest nad 2 m ší**ř**e, v**č**etn**ě **souvisejících objekt**ů

# **Délka lesní cesty:**

uvedete celkovou délku lesní cesty/lesních cest (v km na dvě desetinná místa), která/které byla/y skutečně zrealizována/y (postavena, zrekonstruována či celkově opravena) v rámci daného projektu

# **Pro zám**ě**r b) Výstavba, modernizace, rekonstrukce a celkové opravy za**ř**ízení upravujících vodní režim v lesích, v**č**etn**ě **souvisejících objekt**ů

### **Objem nádrže:**

uvedete celkový objem nádrže/nádrží (v m<sup>3</sup>), která/které byla/y skutečně zrealizována/y (postavena, zrekonstruována či celkově opravena) v rámci daného projektu

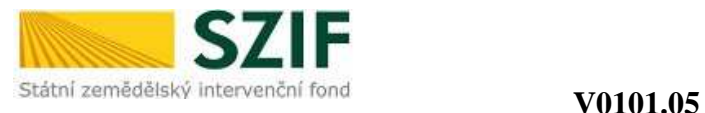

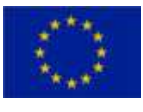

# **P**ř**íjemce dotace/RO SZIF:**

uvedete místo a datum, kde a kdy jste Žádost o proplacení vyhotovil/vyhotovila.

Předloženou Žádost o proplacení výdajů podepisujete po jejím zaregistrování před pracovníkem RO SZIF osobně (v případě právnických osob pak prostřednictvím jejich statutárního orgánu v souladu se stanoveným způsobem pro právoplatné jednání a podepisování za právnickou osobu v souladu s platným výpisem z OR nebo jiného osvědčení právního statutu). Pokud nebyla žádost podepsána před pracovníkem RO SZIF osobně, musí být podpis úředně ověřen.

# *Strana C1 pro opat*ř*ení I.1.3.P*ř*idávání hodnoty zem*ě*d*ě*lským a potraviná*ř*ským produkt*ů*m*

# *Prokázání vzniku nov*ě *vytvo*ř*ených pracovních míst v rámci realizace projektu*

# *Platí pouze pro p*ř*íjemce dotace v opat*ř*ení IV.1.2*

*Ozna*č*íte k*ř*ížkem, podle jakého režimu jste se rozhodl/a prokazovat vznik nov*ě *vytvo*ř*ených pracovních míst.* 

*Tuto* č*ást vyplníte pouze v p*ř*ípad*ě*, že jste za ú*č*elem bodového zisku deklaroval/a v projektu vytvo*ř*ení nových pracovních míst.*

# **Hodnocené indikátory**

# **Typ produkce:**

označíte křížkem typ produkce - označíte pouze jeden údaj.

# **P**ř**evažující výrobní zam**ěř**ení podniku:**

označíte křížkem převažující výrobní zaměření podniku - označíte pouze jeden údaj.

# **Výrobní zam**ěř**ení v zem**ě**d**ě**lství:**

v případě, že zaškrtnete jako převažující výrobní zaměření podniku "Zemědělství", označíte křížkem jeden převažující z nabízených typů výrobního zaměření v zemědělství.

#### **Druh** č**innosti:**

zaškrtnete dle údajů v projektu druh činnosti – pokud projekt zahrnuje oba druhy činnosti, označíte křížkem jeden převažující druh.

#### **Sektorové zam**ěř**ení projektu:**

označte křížkem převažující sektorové zaměření projektu. V případě, že se projekt týká více sektorů, křížkem označte všechny tyto sektory a zároveň křížkem označíte i pole "smíšené".

#### **Typ racionalizace výroby**

#### **Nová technologie**

vyplníte počet nově zavedených technologií v důsledku podpory z PRV. Za novou technologii považujeme:

1) Technologii, kterou dosud žadatel neměl *nebo*

2) Technologii, která přispěla ke změně postupů produkce *nebo*

3) Technologie, která vedla k zavedení nového produktu (definice viz dále).

V případě, že projekt nevedl k zavedení nových technologií, uvedete "0".

# **Nový produkt**

vyplníte počet nově zavedených produktů v důsledku podpory z PRV. Za nový produkt považujeme:

- 1) Změnu vlastností původního produktu (například zvýšením jeho kvality) *nebo*
- 2) Vyšší stupeň zpracování původního produktu *nebo*
- 3) Zavedení výroby nového produktu.

V případě, že projekt nevedl k zavedení nových produktů, uvedete "0".

#### **Pouze pro podopat**ř**ení I.1.3.1 P**ř**idávání hodnoty zem**ě**d**ě**lským a potraviná**ř**ským produkt**ů**m První podání Žádosti o proplacení:**

zaškrtnete v případě, že podáváte v rámci podopatření I.1.3.1 a I.1.2.2 (opatření I.1.2 Investice do lesů, podopatření I.1.2.2 Technické vybavení provozoven) za celé programové období PRV 2007-2013 první

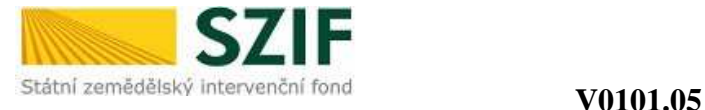

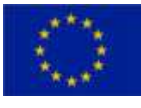

Žádost o proplacení. V případě, že jste v rámci PRV již podali Žádost o proplacení na podopatření I.1.3.1 či I.1.2.2, necháte pole nezaškrtnuté.

## **Velikost podniku:**

ٔ<br>ا

Označíte křížkem typ podniku – označíte pouze jeden údaj.

Za mikro/malý podnik se považuje podnik s 1-9/10-49 zaměstnanci a ročním obratem, případně celkovou roční bilanční sumou do 2/10 mil. EUR, za střední podnik se považuje podnik s 50-249 zaměstnanci a ročním obratem do 50 mil. EUR, případně celkovou roční bilanční sumou do 43 mil. EUR.

#### **P**ř**íjemce dotace/RO SZIF:**

uvedete místo a datum, kde a kdy jste Žádost o proplacení vyhotovil/vyhotovila.

Předloženou Žádost o proplacení výdajů podepisujete po jejím zaregistrování před pracovníkem RO SZIF osobně (v případě právnických osob pak prostřednictvím jejich statutárního orgánu v souladu se stanoveným způsobem pro právoplatné jednání a podepisování za právnickou osobu v souladu s platným výpisem z OR nebo jiného osvědčení právního statutu). Pokud nebyla žádost podepsána před pracovníkem RO SZIF osobně, musí být podpis úředně ověřen.

*Strana C1 pro opat*ř*ení I.1.4. Pozemkové úpravy* 

# *Prokázání vzniku nov*ě *vytvo*ř*ených pracovních míst v rámci realizace projektu*

# *Platí pouze pro p*ř*íjemce dotace v opat*ř*ení IV.1.2*

*Ozna*č*íte k*ř*ížkem, podle jakého režimu jste se rozhodl/a prokazovat vznik nov*ě *vytvo*ř*ených pracovních míst.* 

*Tuto* č*ást vyplníte pouze v p*ř*ípad*ě*, že jste za ú*č*elem bodového zisku deklaroval/a v projektu vytvo*ř*ení nových pracovních míst.* 

#### **Typ p**ů**dy:**

označíte křížkem, zda byl projekt realizován na zemědělské nebo lesní půdě.

#### **Zám**ě**ry:**

# **Zam**ěř**ení území:**

uvedete plochu vyměřených pozemků pro zpracování návrhu PÚ v hektarech na dvě desetinná místa.

#### **Vyty**č**ení:**

uvedete počet nových pozemků vycházející ze schváleného návrhu PÚ, uvedete plochu nových pozemků vycházející ze schváleného návrhu PÚ v hektarech na dvě desetinná místa.

#### **Vym**ěř**ování pozemk**ů**:**

uvedete počet vyměřených pozemků, uvedete plochu vyměřených pozemků v hektarech na dvě desetinná místa.

#### **Zp**ř**ístupn**ě**ní pozemk**ů**:**

uvedete délku nově budované komunikace v kilometrech na dvě desetinná místa, uvedete délku rekonstruované komunikace v kilometrech na dvě desetinná místa.

#### **Protierozní opat**ř**ení:**

uvedete celkovou plochu realizovaného protierozního opatření v metrech čtverečních.

#### **Vodohospodá**ř**ská opat**ř**ení**:

uvedete celkovou plochu realizovaného vodohospodářského opatření v metrech čtverečních.

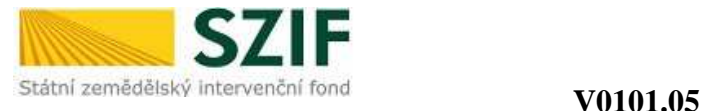

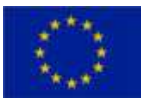

# **Opat**ř**ení k ochran**ě **životního prost**ř**edí:**

uvedete celkovou plochu realizovaného opatření k ochraně životního prostředí v metrech čtverečních.

# **P**ř**íjemce dotace/RO SZIF:**

uvedete místo a datum, kde a kdy jste Žádost o proplacení vyhotovil/vyhotovila.

Předloženou Žádost o proplacení výdajů podepisujete po jejím zaregistrování před pracovníkem RO SZIF osobně (v případě právnických osob pak prostřednictvím jejich statutárního orgánu v souladu se stanoveným způsobem pro právoplatné jednání a podepisování za právnickou osobu v souladu s platným výpisem z OR nebo jiného osvědčení právního statutu). Pokud nebyla žádost podepsána před pracovníkem RO SZIF osobně, musí být podpis úředně ověřen.

# *Strany C1 a C2 pro opat*ř*ení I.3.1. Odborné vzd*ě*lávání a informa*č*ní* č*innost*

Požadované údaje vyplníte do tabulek **souhrnn**ě **za celý projekt** dle prezenčních listin jednotlivých vzdělávacích akcí (viz. příloha č. 6 Pravidel).

# *Prokázání vzniku nov*ě *vytvo*ř*ených pracovních míst v rámci realizace projektu*

# *Platí pouze pro p*ř*íjemce dotace v opat*ř*ení IV.1.2*

*Ozna*č*íte k*ř*ížkem, podle jakého režimu jste se rozhodl/a prokazovat vznik nov*ě *vytvo*ř*ených pracovních míst.* 

*Tuto* č*ást vyplníte pouze v p*ř*ípad*ě*, že jste za ú*č*elem bodového zisku deklaroval/a v projektu vytvo*ř*ení nových pracovních míst.* 

# **Výstupní údaje realizované akce/akcí**

#### **Obsah aktivity:**

uvedete celkový počet účastníků, kteří se zúčastnili vzdělávacích akcí v rámci daného projektu, rozčleněných podle oborů činnosti účastníků (zemědělství, potravinářství, lesnictví) a tematických okruhů (aktivit), které jsou předmětem vzdělávacích akcí a do tabulky je uvedete souhrnně za projekt. Použijete údaje z prezenčních listin jednotlivých vzdělávacích akcí. V případě, že předmětem některé vzdělávací akce bylo více tematických okruhů (aktivit) uvedených v tabulce, vyberete ten, jehož délka školení v rámci vzdělávací akce byla převažující a dílčí údaj o počtu školených účastníků za vzdělávací akci vykážete pouze u tohoto jednoho tematického okruhu (aktivity), u ostatních školených tematických okruhů (aktivit) bude pro tuto vzdělávací akci uveden nulový počet účastníků. Jsou-li tematické okruhy (aktivity) školeny v rámci vzdělávací akce rovnoměrně, vyberete tematický okruh (aktivitu) pro vykázání dílčích údajů o počtu účastníků dle vlastního výběru. Předmětem vzdělávací akce nemůže být jiný tematický okruh (aktivita) než některý z uvedených v tabulce.

# **Po**č**et ú**č**astník**ů **na vzd**ě**lávací akci celkem:**

uvedete celkový počet účastníků, kteří se zúčastnili vzdělávacích akcí v rámci daného projektu, rozčleněných dle tematických okruhů (aktivit), které jsou předmětem vzdělávacích akcí a do tabulky je uvedete souhrnně za projekt. Použijete údaje z prezenčních listin jednotlivých vzdělávacích akcí. V případě, že se účastník zúčastnil více vzdělávacích akcí daného projektu, bude jeho účast vykázána za každé školení zvlášť, tzn. tolikrát, kolika vzdělávacích akcí se zúčastnil.

# **Po**č**et dní celkem:**

uvedete celkový počet dnů trvání všech vzdělávacích akcí souhrnně za projekt dle údajů z prezenčních listin jednotlivých vzdělávacích akcí. Jeden den se rovná osmi hodinám školení.

#### *P*ř*íklad na vypln*ě*ní tabulky Výstupní údaje realizované akce/akcí*

V rámci projektu se uskutečnily 2 vzdělávací akce. Celkově bylo za projekt proškoleno 50 osob.

První vzdělávací akce se zúčastnilo 23 osob (10 osob činných v oblasti zemědělství, 13 osob činných v oblasti potravinářství), akce trvala 2 dny (1. den 8 hodin, 2. den 4 hodiny) a jejím předmětem byly tři tematické okruhy – "Nové směrnice", "Kvalita produkce" a "Jiné". Nejvíce času bylo věnováno tematickému okruhu "Kvalita produkce".

Druhé vzdělávací akce se zúčastnilo 27 osob (8 osob činných v oblasti zemědělství, 4 osoby činné v oblasti lesnictví, 15 osob činných v oblasti potravinářství), akce trvala 2 dny (1. den 8 hodin, 2. den 3

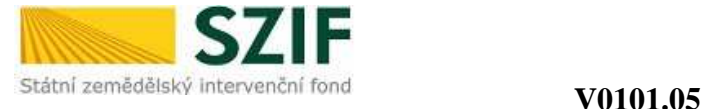

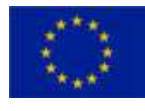

hodiny) a jejím předmětem byly dva tematické okruhy – "ICT" a "Nové směrnice". Oba tematické okruhy byly školeny stejnou dobu. Příjemce dotace si vybral, že bude vykazovat údaje o počtu účastníků v rámci tematického okruhu "ICT".

Tabulka *Výstupní údaje realizované akce/akcí* bude pak za celý projekt vyplněna následovně: za první vzdělávací akci budou vyplněny údaje o počtu účastníků pouze v rámci tematického okruhu "Kvalita produkce", počet dnů trvání vzdělávací akce je 1,5 dne (8 hodin = 1 den + 4 hodiny = 0,5 dne). Za druhou vzdělávací akci budou vyplněny údaje o počtu účastníků pouze v rámci tematického okruhu "ICT", počet dnů trvání vzdělávací akce je 1,375 dnů (8 hodin = 1 den + 3 hodiny = 0,375 dnů).

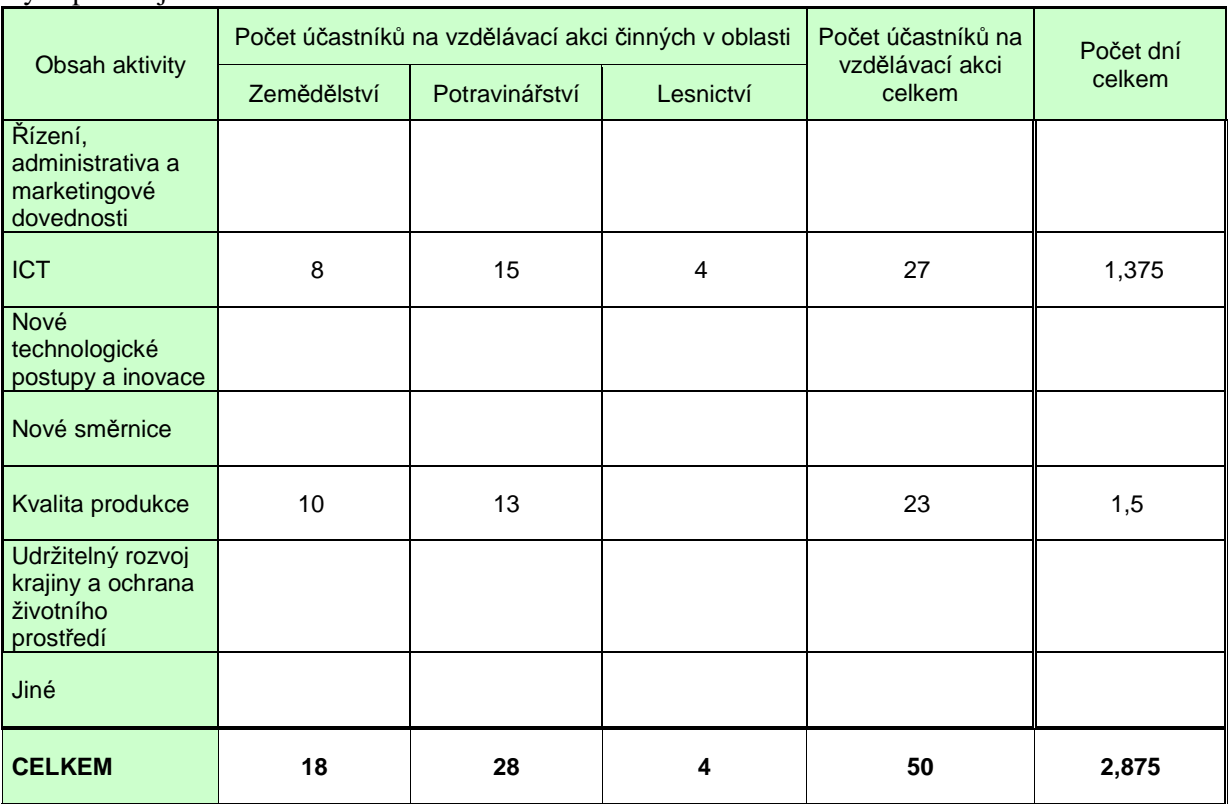

Výstupní údaje realizované akce/akcí

# **Po**č**et ú**č**astník**ů **na vzd**ě**lávací akci**

uvedete celkový počet účastníků, kteří se zúčastnili vzdělávacích akcí v rámci daného projektu, rozčleněných podle oborů činnosti účastníků (zemědělství, potravinářství, lesnictví) a podle pohlaví (muži, ženy) a věkové kategorie (do 40 let, nad 40 let včetně). Použijete údaje z prezenčních listin jednotlivých vzdělávacích akcí a do tabulky je uvedete souhrnně za projekt. V případě, že se účastník zúčastnil více vzdělávacích akcí daného projektu, bude jeho účast vykázána za každé školení zvlášť, tzn. tolikrát, kolika vzdělávacích akcí se zúčastnil.

#### **Po**č**et ú**č**astník**ů**, kte**ř**í úsp**ě**šn**ě **ukon**č**ili vzd**ě**lávací akci a obdrželi osv**ě**d**č**ení o absolvování vzd**ě**lávací akce**

uvedete celkový počet účastníků, kteří úspěšně ukončili vzdělávací akce a obdrželi osvědčení o absolvování vzdělávací akce, rozčleněných podle oborů činnosti účastníků (zemědělství, potravinářství, lesnictví) a podle pohlaví (muži, ženy) a věkové kategorie (do 40 let, nad 40 let včetně). Použijete údaje z prezenčních listin jednotlivých vzdělávacích akcí a do tabulky je uvedete souhrnně za projekt. V případě, že se účastník zúčastnil více vzdělávacích akcí daného projektu, bude jeho účast vykázána za každé školení zvlášť, tzn. tolikrát, kolika vzdělávacích akcí se zúčastnil.

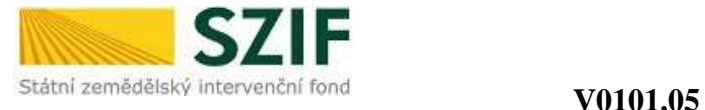

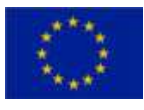

# **Po**č**et ú**č**astník**ů**, kte**ř**í úsp**ě**šn**ě **ukon**č**ili vzd**ě**lávací akci bez osv**ě**d**č**ení**

uvedete celkový počet účastníků, kteří úspěšně ukončili vzdělávací akce a neobdrželi osvědčení o absolvování vzdělávací akce, rozčleněných podle oborů činnosti účastníků (zemědělství, potravinářství, lesnictví) a podle pohlaví (muži, ženy) a věkové kategorie (do 40 let, nad 40 let včetně). Použijete údaje z prezenčních listin jednotlivých vzdělávacích akcí a do tabulky je uvedete souhrnně za projekt. V případě, že se účastník zúčastnil více vzdělávacích akcí daného projektu, bude jeho účast vykázána za každé školení zvlášť, tzn. tolikrát, kolika vzdělávacích akcí se zúčastnil.

# **Po**č**et studentohodin**

uvedete celkový počet studentohodin v rámci projektu. Celkový počet studentohodin vypočtete jako počet účastníků projektu vynásobený počtem přednáškových hodin v rámci projektu. V případě, že se projekt skládá z více vzdělávacích akcí, stanovuje se počet studentohodin pro každou akci zvlášť (počet účastníků akce x počet přednáškových hodin akce) a výsledné hodnoty za jednotlivé akce se sčítají.

#### **P**ř**íjemce dotace/RO SZIF:**

uvedete místo a datum, kde a kdy jste Žádost o proplacení vyhotovil/vyhotovila.

Předloženou Žádost o proplacení výdajů podepisujete po jejím zaregistrování před pracovníkem RO SZIF osobně (v případě právnických osob pak prostřednictvím jejich statutárního orgánu v souladu se stanoveným způsobem pro právoplatné jednání a podepisování za právnickou osobu v souladu s platným výpisem z OR nebo jiného osvědčení právního statutu). Pokud nebyla žádost podepsána před pracovníkem RO SZIF osobně, musí být podpis úředně ověřen.

# *Strana C1 pro opat*ř*ení I.3.2. Zahájení* č*innosti mladých zem*ě*d*ě*lc*ů

# **1. Sektorové zam**ěř**ení podniku**

uvedete sektorové zaměření Vašeho podniku – křížkem označíte pouze jeden údaj.

#### **2. Oblast intervence**

uvedete oblast podle místa realizace projektu - křížkem označíte pouze jeden údaj

#### **P**ř**íjemce dotace/RO SZIF:**

uvedete místo a datum, kde a kdy jste Žádost o proplacení vyhotovil/vyhotovila.

Předloženou Žádost o proplacení výdajů podepisujete po jejím zaregistrování před pracovníkem RO SZIF osobně (v případě právnických osob pak prostřednictvím jejich statutárního orgánu v souladu se stanoveným způsobem pro právoplatné jednání a podepisování za právnickou osobu v souladu s platným výpisem z OR nebo jiného osvědčení právního statutu). Pokud nebyla žádost podepsána před pracovníkem RO SZIF osobně, musí být podpis úředně ověřen.

# *Strana C1 pro opat*ř*ení I.3.4.Využívání poradenských služeb*

#### **Hodnocené indikátory**

#### **Žadatel:**

označíte křížkem typ žadatele - označíte pouze jeden údaj. Musí být soulad s monitorovacím indikátorem "Využitá oblast akreditace"

#### **Vlastník lesa:**

označíte křížkem typ vlastníka lesa - označíte pouze jeden údaj. Vyplňuje jen žadatel hospodařící v lesích.

# **Využitá oblast akreditace poradce:**

označíte křížkem využitou oblast akreditace - označíte pouze jeden údaj. Musí být soulad s monitorovacím indikátorem "Žadatel".

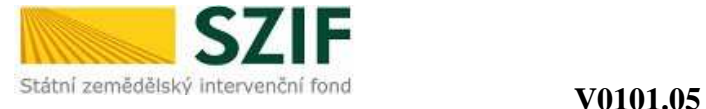

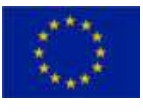

# **Specifikace základní poradenské služby**

# **Skupina 1a)**

ٔ<br>ا

označíte křížkem všechny příslušné druhy poradenské služby (GAEC, SMR, bezpečnost práce založená na právních předpisech), které byly poskytnuty v rámci tohoto druhu základní poradenské služby. Tento druh poradenské služby musí být poskytnut, pokud je žádáno o poradenskou službu v opatření I.3.4 poprvé.

# **Skupina 1b)**

označíte křížkem všechny příslušné druhy poradenské služby (GAEC platné od roku 2011, bezpečnost práce k tematicky zaměřené poradenské službě a /nebo ke změně struktury výroby a/nebo k aktualizaci bezpečnostních předpisů), které byly poskytnuty v rámci tohoto druhu základní poradenské služby. Tento druh poradenské služby musí být poskytnut vždy, ať už je v opatření I.3.4 žádáno o poradenskou službu poprvé či opakovaně.

# **Typy poskytovaného poradenství (pro monitoring)**

#### **Vypl**ň**uje zem**ě**d**ě**lec:**

označíte křížkem typ poskytnutého poradenství. Zahrnuje-li poskytnutá poradenská služba více z uvedených typů poradenství, označíte jeden převažující typ poradenství.

# **Vypl**ň**uje osoba hospoda**ř**ící v lesích:**

označíte křížkem typ poskytnutého poradenství. Zahrnuje-li poskytnutá poradenská služba více z uvedených typů poradenství, označíte jeden převažující typ poradenství.

# **Údaje o akreditovaném poradci:**

vyplníte registrační číslo a jméno a příjmení akreditovaného poradce, který poskytl poradenskou službu, která je předmětem této žádosti. V případě, že poradenskou službu v rámci této žádosti poskytlo více akreditovaných poradců, vyplníte požadované údaje o všech.

Dále u každého akreditovaného poradce vyberete v poli "Druh tematické služby" tematicky zaměřené poradenské služby, které byly poradcem poskytnuty. Byla-li akreditovaným poradcem poskytnuta pouze základní poradenská služba, zůstane pole prázdné. Pro možnost výběru více tematických poradenských služeb u příslušného poradce použijte tlačítko "Přidat TS". Vybrané tematické služby musí být v souladu s tematicky zaměřenými poradenskými službami uvedenými na účetním/daňovém dokladu.

#### **P**ř**íjemce dotace/RO SZIF:**

uvedete místo a datum, kde a kdy jste Žádost o proplacení vyhotovil/vyhotovila.

Předloženou Žádost o proplacení výdajů podepisujete po jejím zaregistrování před pracovníkem RO SZIF osobně (v případě právnických osob pak prostřednictvím jejich statutárního orgánu v souladu se stanoveným způsobem pro právoplatné jednání a podepisování za právnickou osobu v souladu s platným výpisem z OR nebo jiného osvědčení právního statutu). Pokud nebyla žádost podepsána před pracovníkem RO SZIF osobně, musí být podpis úředně ověřen.

# *Strana C1 pro podopat*ř*ení II.2.4.1. Obnova lesního potenciálu po kalamitách a zavád*ě*ní preventivních opat*ř*ení*

# *Prokázání vzniku nov*ě *vytvo*ř*ených pracovních míst v rámci realizace projektu*

# *Platí pouze pro p*ř*íjemce dotace v opat*ř*ení IV.1.2*

*Ozna*č*íte k*ř*ížkem, podle jakého režimu jste se rozhodl/a prokazovat vznik nov*ě *vytvo*ř*ených pracovních míst.* 

*Tuto* č*ást vyplníte pouze v p*ř*ípad*ě*, že jste za ú*č*elem bodového zisku deklaroval/a v projektu vytvo*ř*ení nových pracovních míst.* 

#### **Zám**ě**r a) Obnova lesního potenciálu po kalamitách**

**Obecn**ě**: v**yplníte veškeré monitorovací indikátory, které se týkají Vašeho projektu

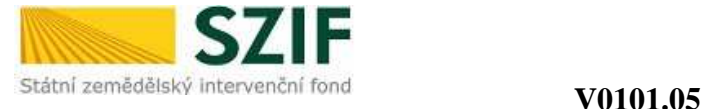

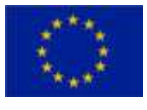

# **1. Celkem obnovená plocha lesních pozemk**ů :

vyplníte celkovou výměru plochy (v hektarech na dvě desetinná místa), na které byl skutečně vysázen porost po kalamitě v rámci daného projektu. Tato hodnota se musí rovnat součtu položek a) a b), tzn. 1.  $= 1.a + 1.b$ :

# **a) v souvislosti s biotickými** č**initeli:**

uvedete výměru plochy (v hektarech na dvě desetinná místa), na které byl skutečně vysázen porost po kalamitě, která vznikla v souvislosti s biotickými činiteli (tj. zejména hmyzími a houbovými škůdci) v rámci daného projektu

# **b) v souvislosti s abiotickými vlivy:**

uvedete výměru plochy (v hektarech na dvě desetinná místa), na které byl skutečně vysázen porost po kalamitě, která vznikla v souvislosti s abiotickými vlivy (např. větrné kalamity, požáry), v rámci daného projektu

# **2. Celkem plocha, na které byla provedena rekonstrukce porostu ve stá**ř**í do 40 let**:

uvedete výměru plochy (v hektarech na dvě desetinná místa), na které byl skutečně vysázen porost po kalamitě, která vznikla u porostů ve stáří do 40 let, v rámci daného projektu

# **3. Celkem plocha, na které byla provedena um**ě**lá obnova:**

uvedete výměru plochy (v hektarech na dvě desetinná místa), na které byla po kalamitě skutečně provedena umělá obnova v rámci daného projektu. Tato hodnota se musí rovnat součtu položek a) a b),  $\tan 3 = 3 \cdot a + 3 \cdot b$ :

#### **a) síjí:**

uvedete výměru plochy (v hektarech na dvě desetinná místa), na které byla po kalamitě skutečně provedena umělá obnova síjí v rámci daného projektu

#### **b) sadbou:**

uvedete výměru plochy (v hektarech na dvě desetinná místa), na které byla po kalamitě skutečně provedena umělá obnova sadbou v rámci daného projektu

#### **P**ř**íjemce dotace/RO SZIF:**

uvedete místo a datum, kde a kdy jste Žádost o proplacení vyhotovil/vyhotovila.

Předloženou Žádost o proplacení výdajů podepisujete po jejím zaregistrování před pracovníkem RO SZIF osobně (v případě právnických osob pak prostřednictvím jejich statutárního orgánu v souladu se stanoveným způsobem pro právoplatné jednání a podepisování za právnickou osobu v souladu s platným výpisem z OR nebo jiného osvědčení právního statutu). Pokud nebyla žádost podepsána před pracovníkem RO SZIF osobně, musí být podpis úředně ověřen.

# *Strana C2 pro podopat*ř*ení II.2.4.1. Obnova lesního potenciálu po kalamitách a zavád*ě*ní preventivních opat*ř*ení*

**Zám**ě**r b) Zavád**ě**ní preventivních opat**ř**ení v lesích a odstra**ň**ování škod zp**ů**sobených povodn**ě**mi Obecn**ě**:** vyplníte veškeré monitorovací indikátory, které se týkají Vašeho projektu (v případě, že některé akce z projektu nespadají do monitorovacích indikátorů 1, resp. 2., lze je uvést do monitorovacího indikátoru 1.d), resp. 2.e) "Další oblasti podpory").

#### **1. Zavád**ě**ní preventivních opat**ř**ení v lesích**

# **a) Celkem plocha lesních pozemk**ů**, na kterých byla realizována preventivní opat**ř**ení:**

uvedete celkovou výměru plochy (v hektarech na dvě desetinná místa), na které byla skutečně zrealizována preventivní opatření na lesních pozemcích (jedná se např. o rozluky, závory, nikoliv o preventivní úpravy na vodních tocích) v rámci daného projektu

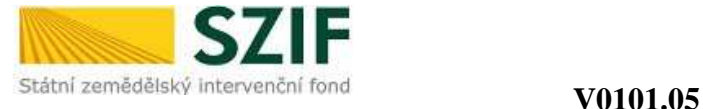

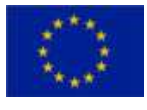

# **b) Délka úpravy drobného vodního toku:**

uvedete délku úpravy vodního toku, která byla skutečně zrealizována v rámci daného projektu (např. na 5 km dlouhém úseku drobného vodního toku byly provedeny 4 úpravy vodního toku, každá v délce 150 m; v této kolonce tak bude uveden součet délek těchto úprav tj. 600 m)

# **c) Celkem plocha ochrán**ě**ných pozemk**ů**:**

uvedete plochu ochráněných pozemků (v hektarech na dvě desetinná místa), tj. plochu, která byla po zavedení preventivních opatření nově ochráněna. Tato hodnota se musí rovnat součtu položek i), ii)  $(tzn. c = c) i) + c) ii$ ):

# **i) lesní pozemky:**

uvedete plochu ochráněných lesních pozemků (v hektarech na dvě desetinná místa), tj. kolik pozemků v PUPFLu bude po zavedení preventivního opatření ochráněno

#### **ii) ostatní pozemky:**

uvedete plochu ochráněných ostatních pozemků (v hektarech na dvě desetinná místa), tj. uvede se v případech, kdy zavedení preventivního opatření mělo dopad ochrany i na pozemky mimo PUPFL.

# **d) Další oblasti podpory:**

do tohoto pole uvedete ostatní akce, které byly způsobilé k financování v rámci záměru b), ale věcně nespadají do monitorovacího indikátoru 1. Je zde možno uvést více činností, pokud byly v rámci projektu uskutečněny. U každé je potřeba uvést hodnotu s příslušnou jednotkou (např. ks, ha, km).

# **2. Odstra**ň**ování škod zp**ů**sobených povodn**ě**mi**

# **a) Rekonstrukce lesních cest:**

uvedete počet provedených zásahů a délku rekonstruovaných lesních cest (v m na dvě desetinná místa), které byly skutečně zrealizovány v rámci daného projektu

#### **b) Sanace objekt**ů **hrazení byst**ř**in:**

uvedete počet provedených zásahů a délku sanací objektů hrazení bystřin, které byly skutečně zrealizovány v rámci daného projektu

#### **c) Stabilizace strží:**

uvedete počet provedených zásahů a délku stabilizace strží, které byly skutečně zrealizovány v rámci daného projektu

#### **d) Sanace erozních rýh:**

uvedete počet provedených zásahů a délku sanace erozních rýh, které byly skutečně zrealizovány v rámci daného projektu

#### **e) Další oblasti podpory:**

do tohoto pole uvedete ostatní akce, které byly způsobilé k financování v rámci záměru b), ale věcně nespadají do monitorovacího indikátoru 2. Je zde možno uvést více činností, pokud byly v rámci projektu uskutečněny. U každé je třeba uvést hodnotu s příslušnou jednotkou (např. ks, ha, km).

#### **P**ř**íjemce dotace/RO SZIF:**

uvedete místo a datum, kde a kdy jste Žádost o proplacení vyhotovil/vyhotovila.

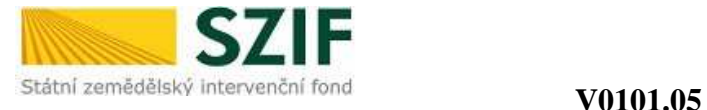

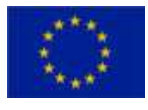

# *Strana C3 pro podopat*ř*ení II.2.4.2. Neproduktivní investice v lesích*

# *Prokázání vzniku nov*ě *vytvo*ř*ených pracovních míst v rámci realizace projektu*

# *Platí pouze pro p*ř*íjemce dotace v opat*ř*ení IV.1.2*

*Ozna*č*íte k*ř*ížkem, podle jakého režimu jste se rozhodl/a prokazovat vznik nov*ě *vytvo*ř*ených pracovních míst.* 

*Tuto* č*ást vyplníte pouze v p*ř*ípad*ě*, že jste za ú*č*elem bodového zisku deklaroval/a v projektu vytvo*ř*ení nových pracovních míst.*

#### **Zám**ě**r a) Zvyšování spole**č**enské hodnoty les**ů

**Obecn**ě**:** vyplníte veškeré monitorovací indikátory, které se týkají Vašeho projektu (v případě, že některé akce z projektu nespadají do monitorovacích indikátorů 1. – 3., je možné je navíc uvést do monitorovacího indikátoru 8."Další oblasti podpory").

#### **1. Celkem délka stezek pro turisty:**

uvedete celkovou délku stezek pro turisty (v km na dvě desetinná místa), které byly skutečně zrealizovány (postaveny či zrekonstruovány) v rámci daného projektu. Tato hodnota se musí rovnat součtu položek a), b) (tzn.  $1 = 1.a + 1.b$ ):

#### **a) nov**ě **postavené:**

uvedete celkovou délku nově postavených stezek pro turisty (v km na dvě desetinná místa), které byly skutečně zrealizovány v rámci daného projektu

#### **b) zrekonstruované:**

uvedete celkovou délku zrekonstruovaných stezek pro turisty (v km na dvě desetinná místa), které byly skutečně zrekonstruovány v rámci daného projektu

#### **2. Celkem délka zna**č**ení cyklostezek:**

uvedete celkovou délku úseku stezky, který byl skutečně opatřen značením pro cyklostezku (v km na dvě desetinná místa) a skutečně zrealizován v rámci daného projektu

#### **3. Po**č**et parkovacích míst:**

uvedete konkrétní počet parkovacích míst na parkovišti, které byly skutečně zrealizovány v rámci daného projektu

#### **4. Po**č**et odpo**č**inkových stanoviš**ť **v**č**etn**ě **p**ř**íst**ř**ešk**ů**:**

uvedete konkrétní počet odpočinkových stanovišť, přístřešků či jiných staveb s podobným určením, které byly skutečně zrealizovány v rámci daného projektu

#### **5. Po**č**et informa**č**ních tabulí:**

uvedete konkrétní počet informačních tabulí, které byly zrealizovány v rámci daného projektu

#### **6. Po**č**et odpadkových koš**ů**:**

uvedete konkrétní počet odpadkových košů či jiných zařízení pro odkládání odpadu, které byly zrealizovány v rámci daného projektu

#### **7. Po**č**et lavi**č**ek:**

uvedete přesný počet laviček, které byly zrealizovány v rámci daného projektu.

#### **8. Další oblasti podpory:**

do tohoto pole vyplníte ostatní akce, které byly způsobilé k financování v rámci záměru b), ale věcně nespadají do monitorovacích indikátorů 1. – 7. Je zde možno uvést více činností, pokud byly v rámci projektu uskutečněny. U každé je třeba uvést hodnotu s příslušnou jednotkou (např. ks, ha, km).

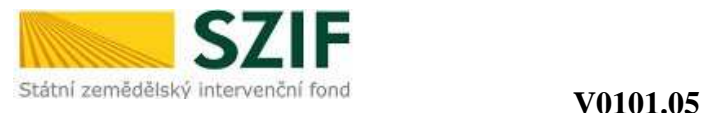

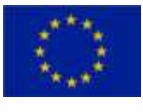

# **P**ř**íjemce dotace/RO SZIF:**

uvedete místo a datum, kde a kdy jste Žádost o proplacení vyhotovil/vyhotovila.

Předloženou Žádost o proplacení výdajů podepisujete po jejím zaregistrování před pracovníkem RO SZIF osobně (v případě právnických osob pak prostřednictvím jejich statutárního orgánu v souladu se stanoveným způsobem pro právoplatné jednání a podepisování za právnickou osobu v souladu s platným výpisem z OR nebo jiného osvědčení právního statutu). Pokud nebyla žádost podepsána před pracovníkem RO SZIF osobně, musí být podpis úředně ověřen.

*Strana C1 pro opat*ř*ení III.1.1. Diverzifikace* č*inností nezem*ě*d*ě*lské povahy* 

# **Prokázání vzniku nov**ě **vytvo**ř**ených pracovních míst v rámci realizace projektu**

Označíte křížkem, podle jakého režimu jste se rozhodl/a prokazovat vznik nově vytvořených pracovních míst.

Tuto část vyplníte pouze v případě, že jste za účelem bodového zisku deklaroval/a v projektu vytvoření nových pracovních míst.

# **Právní statut:**

označíte křížkem, zda jste právnická či fyzická osoba.

# **Pohlaví:**

pokud jste fyzická osoba, označíte křížkem správnou variantu odpovědi.

# **V**ě**k:**

pokud jste fyzická osoba, označíte křížkem správnou variantu odpovědi.

# **Typ nezem**ě**d**ě**lské aktivity:**

Řemeslné aktivity - označíte křížkem, pokud se realizovaný projekt týká řemeslné aktivity

Maloobchod - označíte křížkem, pokud se realizovaný projekt týká maloobchodu Obnovitelné zdroje, nová zařízení - označíte křížkem, pokud v rámci realizace projektu byla provedena nová výstavba zařízení na využití obnovitelných zdrojů energie

Obnovitelné zdroje, rekonstrukce – označíte křížkem, pokud v rámci realizace projektu byla provedena rekonstrukce zařízení na využití obnovitelných zdrojů energie

Instalovaný výkon tepelný – vepíšete skutečně realizovaný jmenovitý tepelný výkon v kW při využití čisté biomasy. Nutno rozlišit, zda-li se jedná o rekonstrukci či novou výstavbu.

Instalovaný výkon elektrický – vepíšete skutečně realizovaný jmenovitý elektrický výkon v kW při využití čisté biomasy. Nutno rozlišit, zda-li se jedná o rekonstrukci či novou výstavbu.

Produkce tvarovaných biopaliv – vepíšete skutečně realizovaný jmenovitý výkon (množství produkce) v tunách za hodinu při zpracování čisté biomasy. Nutno rozlišit, zda-li se jedná o rekonstrukci či novou výstavbu.

Jiné – označíte křížkem, pokud se realizovaný projekt týká jiného typu nezemědělské aktivity, který nebyl uveden ve výše uvedené nabídce.

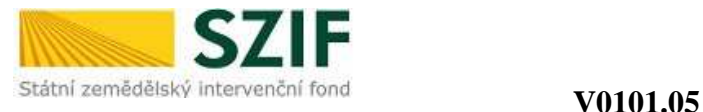

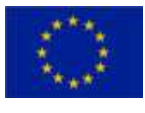

# **P**ř**íjemce dotace/RO SZIF:**

uvedete místo a datum, kde a kdy jste Žádost o proplacení vyhotovil/vyhotovila.

Předloženou Žádost o proplacení výdajů podepisujete po jejím zaregistrování před pracovníkem RO SZIF osobně (v případě právnických osob pak prostřednictvím jejich statutárního orgánu v souladu se stanoveným způsobem pro právoplatné jednání a podepisování za právnickou osobu v souladu s platným výpisem z OR nebo jiného osvědčení právního statutu). Pokud nebyla žádost podepsána před pracovníkem RO SZIF osobně, musí být podpis úředně ověřen.

*Strana C1 pro opat*ř*ení III.1.2. Podpora zakládání podnik*ů *a jejich rozvoje* 

# **Prokázání vzniku nov**ě **vytvo**ř**ených pracovních míst v rámci realizace projektu**

Označíte křížkem, podle jakého režimu jste se rozhodl/a prokazovat vznik nově vytvořených pracovních míst.

Tuto část vyplníte pouze v případě, že jste za účelem bodového zisku deklaroval/a v projektu vytvoření nových pracovních míst.

# **Právní statut:**

označíte křížkem, zda jste právnická či fyzická osoba.

# **Pohlaví:**

pokud jste fyzická osoba, označíte křížkem správnou variantu odpovědi.

# **V**ě**k:**

pokud jste fyzická osoba, označíte křížkem správnou variantu odpovědi.

# **Typ nezem**ě**d**ě**lské aktivity**

Řemeslné aktivity - označíte křížkem, pokud se realizovaný projekt týká řemeslné aktivity

Maloobchod - označíte křížkem, pokud se realizovaný projekt týká maloobchodu

Obnovitelné zdroje, nová zařízení - označíte křížkem, pokud v rámci realizace projektu byla provedena nová výstavba zařízení na využití obnovitelných zdrojů energie

Obnovitelné zdroje, rekonstrukce – označíte křížkem, pokud v rámci realizace projektu byla provedena rekonstrukce zařízení na využití obnovitelných zdrojů energie

Instalovaný výkon tepelný – vepíšete skutečně realizovaný jmenovitý tepelný výkon v kW při využití čisté biomasy. Nutno rozlišit, zda-li se jedná o rekonstrukci či novou výstavbu.

Instalovaný výkon elektrický – vepíšete skutečně realizovaný jmenovitý elektrický výkon v kW při využití čisté biomasy. Nutno rozlišit, zda-li se jedná o rekonstrukci či novou výstavbu.

Produkce tvarovaných biopaliv – vepíšete skutečně realizovaný jmenovitý výkon (množství produkce) v tunách za hodinu při zpracování čisté biomasy. Nutno rozlišit, zda-li se jedná o rekonstrukci či novou výstavbu.

Jiné – označíte křížkem, pokud se realizovaný projekt týká jiného typu nezemědělské aktivity, který nebyl uveden ve výše uvedené nabídce.

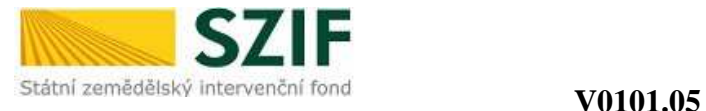

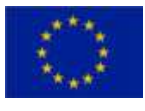

# **Typ mikropodniku**

ٔ<br>ا

Založení mikropodniku **–** označíte křížkem, pokud bylo předmětem realizace projektu založení mikropodniku

Rozvoj mikropodniku – označíte křížkem, pokud byl předmětem realizace projektu rozvoj mikropodniku

# **P**ř**íjemce dotace/RO SZIF:**

uvedete místo a datum, kde a kdy jste Žádost o proplacení vyhotovil/vyhotovila.

Předloženou Žádost o proplacení výdajů podepisujete po jejím zaregistrování před pracovníkem RO SZIF osobně (v případě právnických osob pak prostřednictvím jejich statutárního orgánu v souladu se stanoveným způsobem pro právoplatné jednání a podepisování za právnickou osobu v souladu s platným výpisem z OR nebo jiného osvědčení právního statutu). Pokud nebyla žádost podepsána před pracovníkem RO SZIF osobně, musí být podpis úředně ověřen.

*Strana C1 pro opat*ř*ení III.1.3. Podpora cestovního ruchu* 

#### **Prokázání vzniku nov**ě **vytvo**ř**ených pracovních míst v rámci realizace projektu**

Označíte křížkem, podle jakého režimu jste se rozhodl/a prokazovat vznik nově vytvořených pracovních míst.

Tuto část vyplníte pouze v případě, že jste za účelem bodového zisku deklaroval/a v projektu vytvoření nových pracovních míst.

# **Pohlaví:**

pokud jste fyzická osoba, označíte křížkem správnou variantu odpovědi

# **V**ě**k:**

pokud jste fyzická osoba, označíte křížkem správnou variantu odpovědi

# **Po**č**et l**ů**žek** (pouze pro záměr b):

vyplníte počet nově vytvořených lůžek ubytovacího zařízení, které vznikly realizací projektu

#### **Délka p**ě**ších tras** (pouze pro záměr a):

vyplníte délku realizovaných tras v km (s přesností na tři desetinná místa)

#### **Délka vina**ř**ských stezek** (pouze pro záměr a):

vyplníte délku realizovaných stezek v km (s přesností na tři desetinná místa)

#### **Délka hippostezek** (pouze pro záměr a):

vyplníte délku realizovaných stezek v km (s přesností na tři desetinná místa)

# **Délka jiných tematických stezek** (pouze pro záměr a):

vyplníte délku realizovaných stezek v km (s přesností na tři desetinná místa)

# **Typ subjektu:**

Zemědělský podnikatelský subjekt Nezemědělský podnikatelský subjekt Nepodnikatelský subjekt označíte křížkem správnou variantu odpovědi

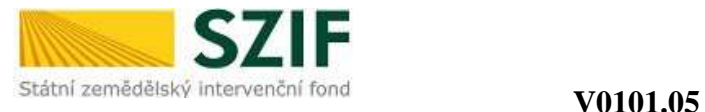

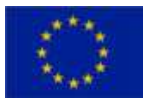

# **P**ř**íjemce dotace/RO SZIF:**

uvedete místo a datum, kde a kdy jste Žádost o proplacení vyhotovil/vyhotovila.

Předloženou Žádost o proplacení výdajů podepisujete po jejím zaregistrování před pracovníkem RO SZIF osobně (v případě právnických osob pak prostřednictvím jejich statutárního orgánu v souladu se stanoveným způsobem pro právoplatné jednání a podepisování za právnickou osobu v souladu s platným výpisem z OR nebo jiného osvědčení právního statutu). Pokud nebyla žádost podepsána před pracovníkem RO SZIF osobně, musí být podpis úředně ověřen.

# *Strana C1 pro skupinu opat*ř*ení III.2. Opat*ř*ení ke zlepšení kvality života ve venkovských oblastech*

Pozn. V případě průběžného financování vyplníte a předložíte stranu C1 **až p**ř**i kone**č**né platb**ě.

#### *Prokázání vzniku nov*ě *vytvo*ř*ených pracovních míst v rámci realizace projektu*

# *Platí pouze pro p*ř*íjemce dotace v opat*ř*ení IV.1.2*

*Ozna*č*íte k*ř*ížkem, podle jakého režimu jste se rozhodl/a prokazovat vznik nov*ě *vytvo*ř*ených pracovních míst.* 

*Tuto* č*ást vyplníte pouze v p*ř*ípad*ě*, že jste za ú*č*elem bodového zisku deklaroval/a v projektu vytvo*ř*ení nových pracovních míst.* 

# **Opat**ř**ení III.2.1 a III.2.2**

# **Po**č**et osob využívající zkvalitn**ě**né služby:**

uvedete předpokládaný počet osob, které budou využívat služby podpořené projektem (aktualizovaný odhad).

#### **Pouze pro podopat**ř**ení III.2.1.1**

## **Komunikace:**

uvedete délku komunikace v kilometrech na tři desetinná místa, pokud komunikace byla předmětem projektu

#### **Parkové úpravy v obci:**

uvedete plochu parkových úprav v obci v hektarech na dvě desetinná místa, pokud byly parkové úpravy předmětem projektu

# **Pouze pro podopat**ř**ení III.2.1.2**

# **Po**č**et osob s p**ř**ístupem k internetu:**

uvedete předpokládaný počet osob s přístupem k internetu v rámci realizace projektu (aktualizovaný odhad).

#### **Podopat**ř**ení III.2.1.2 a opat**ř**ení III.2.2**

**Prokázání vzniku nov**ě **vytvo**ř**ených pracovních míst v rámci realizace projektu:** 

označíte křížkem, podle jakého režimu jste se rozhodl/a prokazovat vznik nově vytvořených pracovních míst.

Tuto část vyplníte pouze v případě, že jste za účelem bodového zisku deklaroval/a v projektu vytvoření nových pracovních míst.

#### **Pouze pro opat**ř**ení III.2.2**

#### **Po**č**et nov**ě **vytvo**ř**ených pracovních míst:**

vyplníte počet nově vytvořených pracovních míst, která skutečně vznikla v rámci realizace projektu Tuto část vyplníte pouze v případě, že jste za účelem bodového zisku deklaroval/a v projektu vytvoření nových pracovních míst.

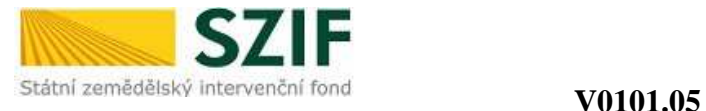

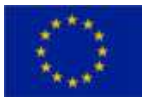

# **P**ř**íjemce dotace/RO SZIF:**

uvedete místo a datum, kde a kdy jste Žádost o proplacení vyhotovil/vyhotovila.

Předloženou Žádost o proplacení výdajů podepisujete po jejím zaregistrování před pracovníkem RO SZIF osobně (v případě právnických osob pak prostřednictvím jejich statutárního orgánu v souladu se stanoveným způsobem pro právoplatné jednání a podepisování za právnickou osobu v souladu s platným výpisem z OR nebo jiného osvědčení právního statutu). Pokud nebyla žádost podepsána před pracovníkem RO SZIF osobně, musí být podpis úředně ověřen.

# *Strana C1 pro opat*ř*ení III.3.1. Vzd*ě*lávání a informace*

Pozn. Požadované údaje vyplníte **souhrnn**ě **za celý projekt** dle prezenčních listin z jednotlivých vzdělávacích akcí (viz příloha č. 4 Pravidel opatření III.3.1).

# *Prokázání vzniku nov*ě *vytvo*ř*ených pracovních míst v rámci realizace projektu*

*Platí pouze pro p*ř*íjemce dotace v opat*ř*ení IV.1.2* 

*Ozna*č*íte k*ř*ížkem, podle jakého režimu jste se rozhodl/a prokazovat vznik nov*ě *vytvo*ř*ených pracovních míst.* 

*Tuto* č*ást vyplníte pouze v p*ř*ípad*ě*, že jste za ú*č*elem bodového zisku deklaroval/a v projektu vytvo*ř*ení nových pracovních míst.* 

# **Po**č**et hospodá**ř**ských subjekt**ů**, které se ú**č**astní vzd**ě**lávací aktivity podpo**ř**ené z EAFRD Typ ú**č**astníka:**

uvedete počty osob<sup>i</sup> vzdělávací aktivity/aktivit souhrnně za projekt v členění dle typu účastníka (hospodářského subjektu), v případě soukromých zemědělců a jiných OSVČ (ne zemědělec) navíc v členění dle pohlaví (muži, ženy) a věku (do 25-ti let, 25 a více let).

#### **Obsah vzd**ě**lávací aktivity:**

uvedete počty osob<sup>ii</sup> vzdělávací aktivity/aktivit souhrnně za projekt v členění dle obsahu vzdělávací aktivity

#### **Celkový po**č**et dníiii pro všechny ú**č**astníky:**

uvedete počty dní trvání vzdělávací aktivity/aktivit v členění dle obsahu vzdělávací aktivity (pozn. 1den odpovídá 8 hodinám vzdělávací aktivity, uvádí se i jako desetinné číslo, tj. 4 hodiny =  $0.5$ )

## **Po**č**et ú**č**astník**ů**, kte**ř**í úsp**ě**šn**ě **dokon**č**ili vzd**ě**lávací projekt:**

uvedete celkový počet účastníků<sup>iv</sup> vzdělávací aktivity/aktivit, kteří úspěšně ukončili vzdělávací akci, a to souhrnně za projekt v členění dle pohlaví (muži, ženy), věku (do 25-ti let, 25 a více let)

#### **P**ř**íjemce dotace/RO SZIF:**

uvedete místo a datum, kde a kdy jste Žádost o proplacení vyhotovil/vyhotovila.

 $\overline{a}$ i  $\frac{1}{n}$ Každý subjekt musí být uveden pouze jednou (bez dvojího započítání).

Počet všech osob, které se účastnily vzdělávacích akcí. Každou účast osoby na novém školení je nutno započítat zvlášť.

iii Hodinou vzdělávací aktivity se rozumí 60 minut. Do času vzdělávací aktivity je možné započítat i přestávky.

iv Počet všech osob bez ohledu na typ účastníka, které úspěšně dokončily vzdělávací projekt (obdržely osvědčení). Každá osoba musí být započítána pouze jednou (bez dvojího započítání).